## segu\_Planer

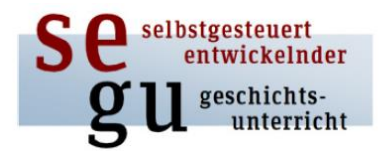

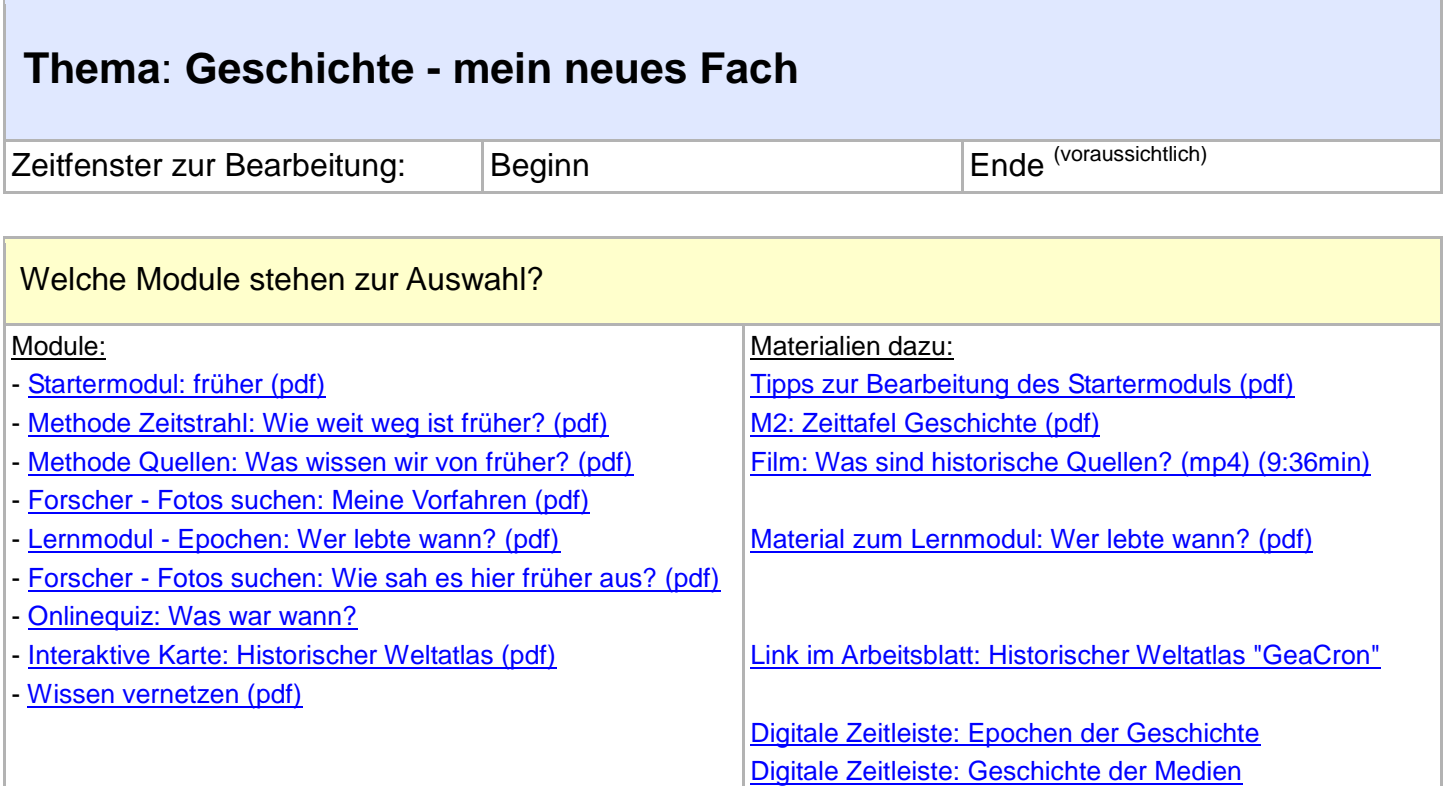

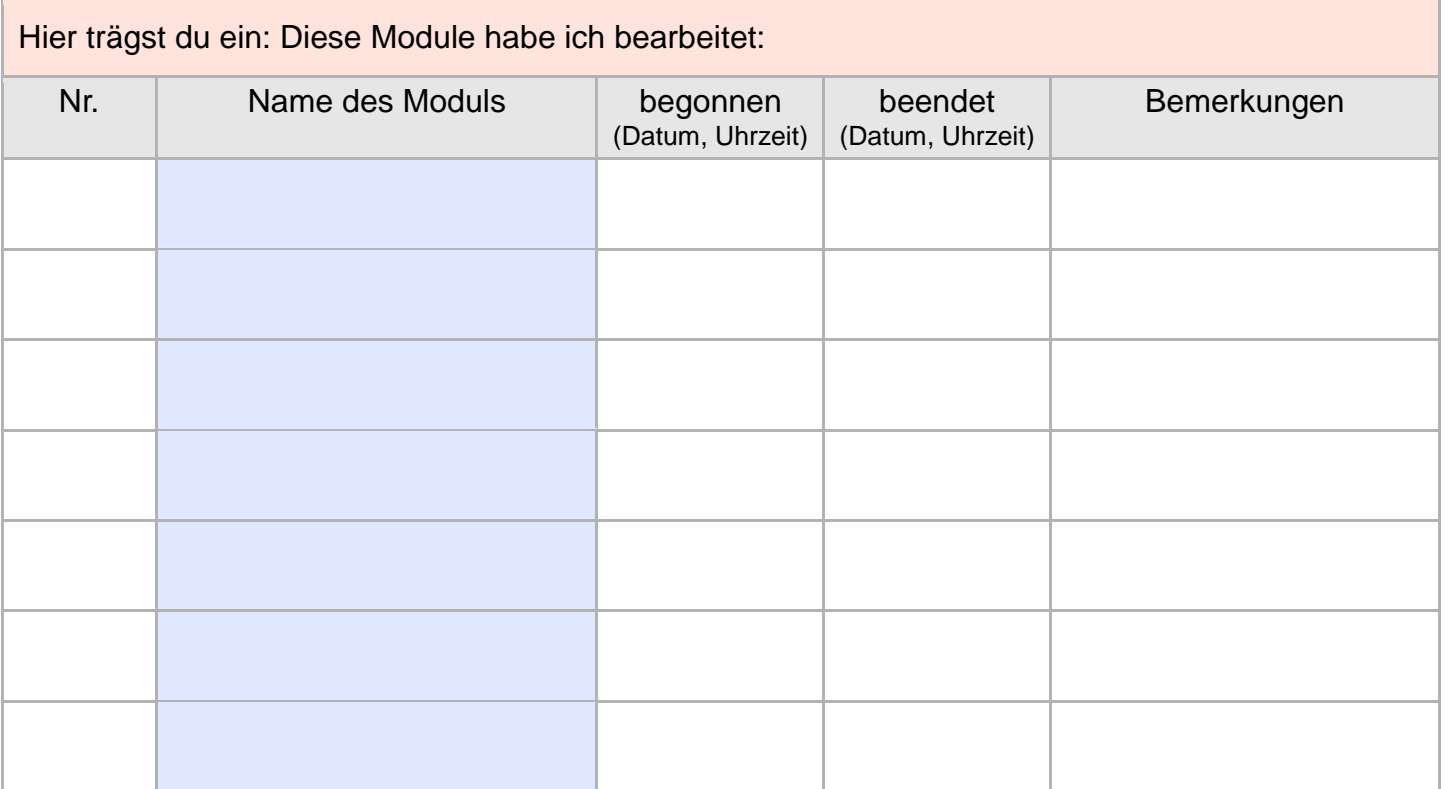

Wenn du die **Module abgeschlossen** hast, sollst du dein **Wissen vernetzen** und deinen **Lernerfolg einschätzen**. Unter den Modulen findest du die Datei **Wissen\_vernetzen**

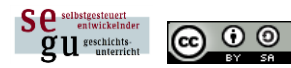

segu von C.Pallaske steht unter eine[r Creative Commons Namensnennung-Weitergabe unter gleichen Bedingungen 3.0 Unported Lizenz](http://creativecommons.org/licenses/by-sa/3.0/)